—

#### [AsysWiki-Startseite](https://hilfe.gadsys.de/asyshilfe/doku.php?id=awwiki_start)

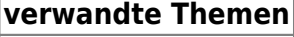

# **Globale Zoomeinstellung**

Über den Dialog **Zoom** für die globale Zoomeinstellung können Sie den Vergrößerungsfaktor für alle Masken einstellen, für die Sie bislang keine individuelle Zoomeinstellung vorgenommen haben und für Funktionsmasken, Meldungen und Dialoge, die keine individuelle Zoomeinstellung anbieten.

Die Zoomeinstellungen für die Rahmenelemente, über welche der Vergrößerungsfaktor individuell pro Maske eingestellt werden kann, wird **[hier](https://hilfe.gadsys.de/asyshilfe/doku.php?id=a7base:rahmen)** dokumentiert.

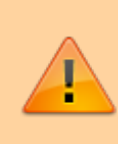

Die Größe der Darstellung wird darüber hinaus auch durch die Einstellungen im Betriebssystem beeinflusst, welche über die Systemsteuerung von Windows erreichbar ist. Das Layout der ASYS-Bedienoberfläche geht hierbei von einer Einstellung von **100%** aus.

# **Grundlegender Aufbau**

Der Dialog besteht aus drei Abschnitten:

- 1. Titelzeile und kurzer Hinweis- und Anleitungstext
- 2. Anzeige- und Einstellbereich für den globalen Zoomfaktor
- 3. Buttonzeile

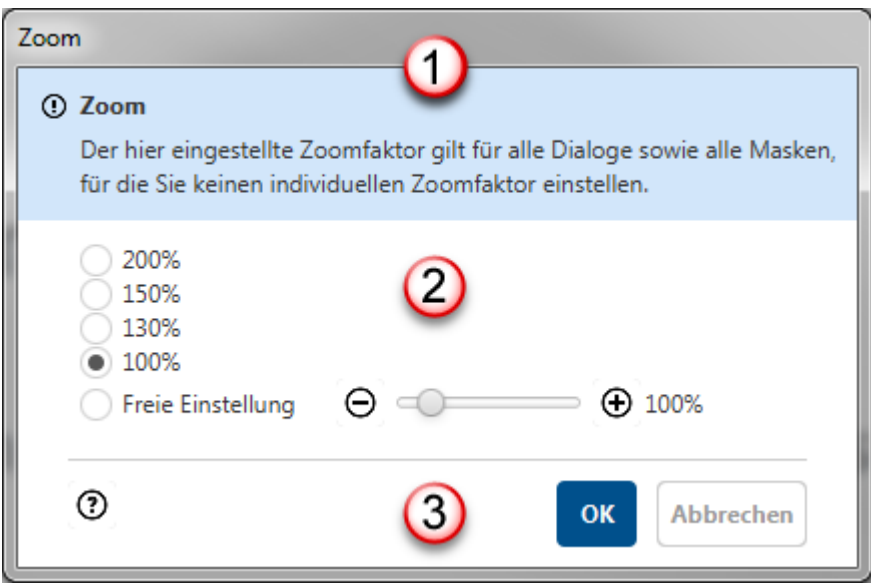

## **Einstellbereich (2)**

Im Einstellbereich wird die aktuell gültige globale Zoomeinstellung angezeigt. Diese Einstellung können Sie nach Wunsch verändern:

- Sie haben die Auswahl zwischen vier vordefinierten festen Vergrößerungsfaktoren:
	- 200% doppelte normale Größe gegenüber dem Standard
	- 150% um die Hälfte größere Darstellung gegenüber dem Standard
	- 130% um ca. ein Drittel größere Darstellung gegenüber dem Standard
	- 100% Standardgröße
- Darüber hinaus können Sie den Vergrößerungsfaktor zwischen 80% und 200% frei einstellen:
	- Der hoizontale Schieberegler kann in 1%-Schritten zwischen den beiden Extremwerten verschoben werden.
		- $\circ$  Die beiden Buttons  $\bigcirc$  und  $\bigcirc$  ermöglichen eine Verkleinerung bzw. Vergrößerung des Faktors um jeweils 10%.

### **Buttonzeile (3)**

Die Buttonzeile des Dialogs enthält drei Schaltflächen:

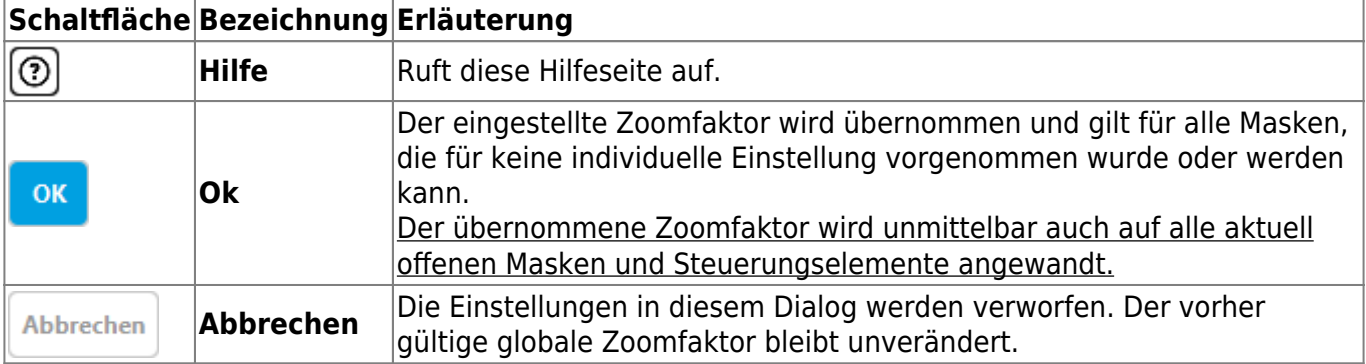

From: <https://hilfe.gadsys.de/asyshilfe/>- **ASYS-Onlinehilfe**

Permanent link: **[https://hilfe.gadsys.de/asyshilfe/doku.php?id=a7funk:funk\\_zoom](https://hilfe.gadsys.de/asyshilfe/doku.php?id=a7funk:funk_zoom)**

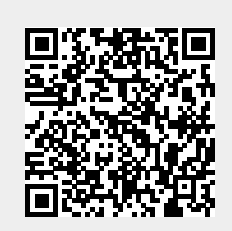

Last update: **2020/12/11 11:33**